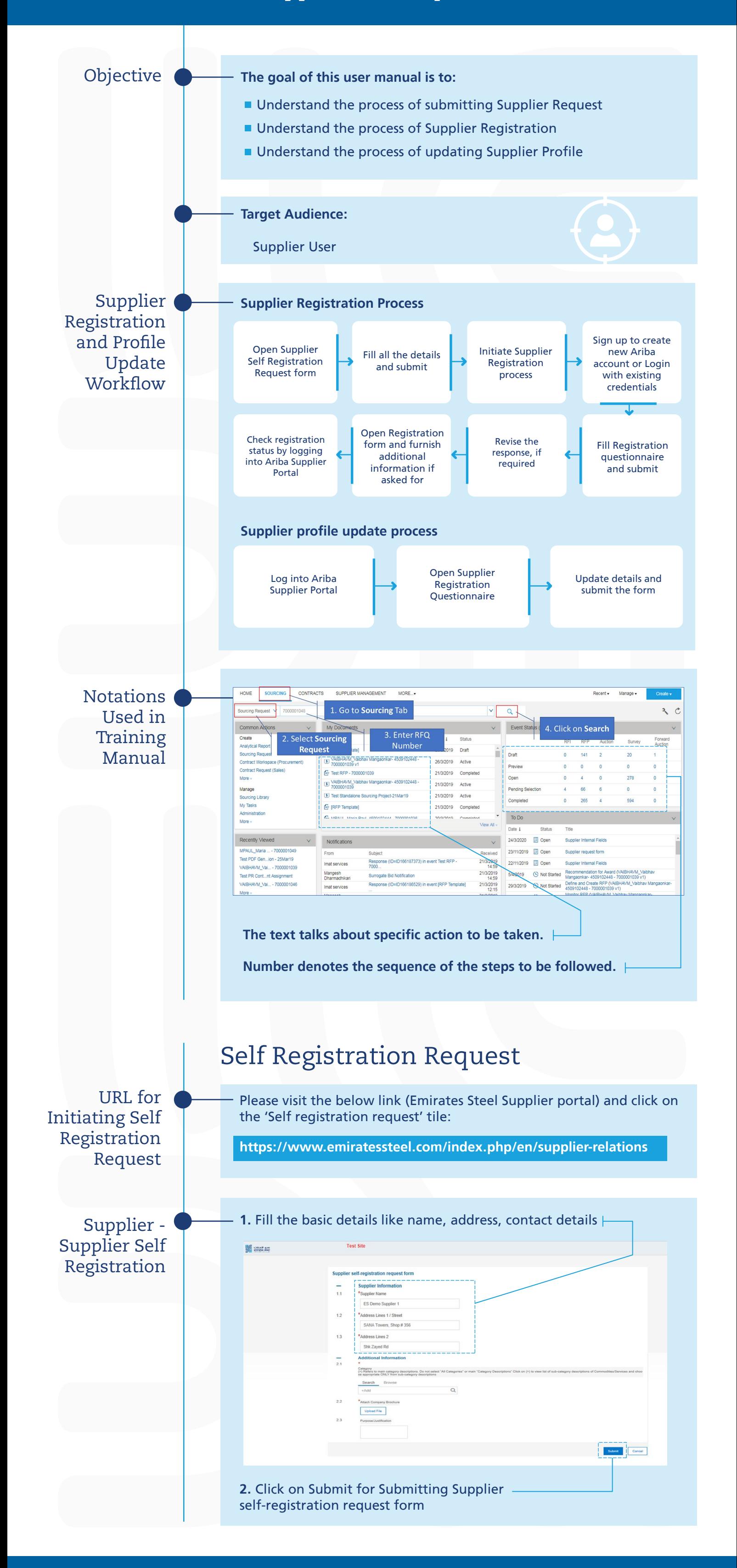

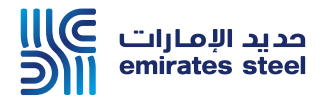

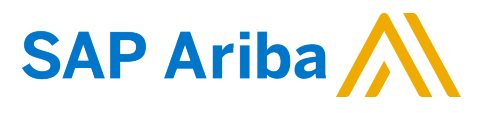

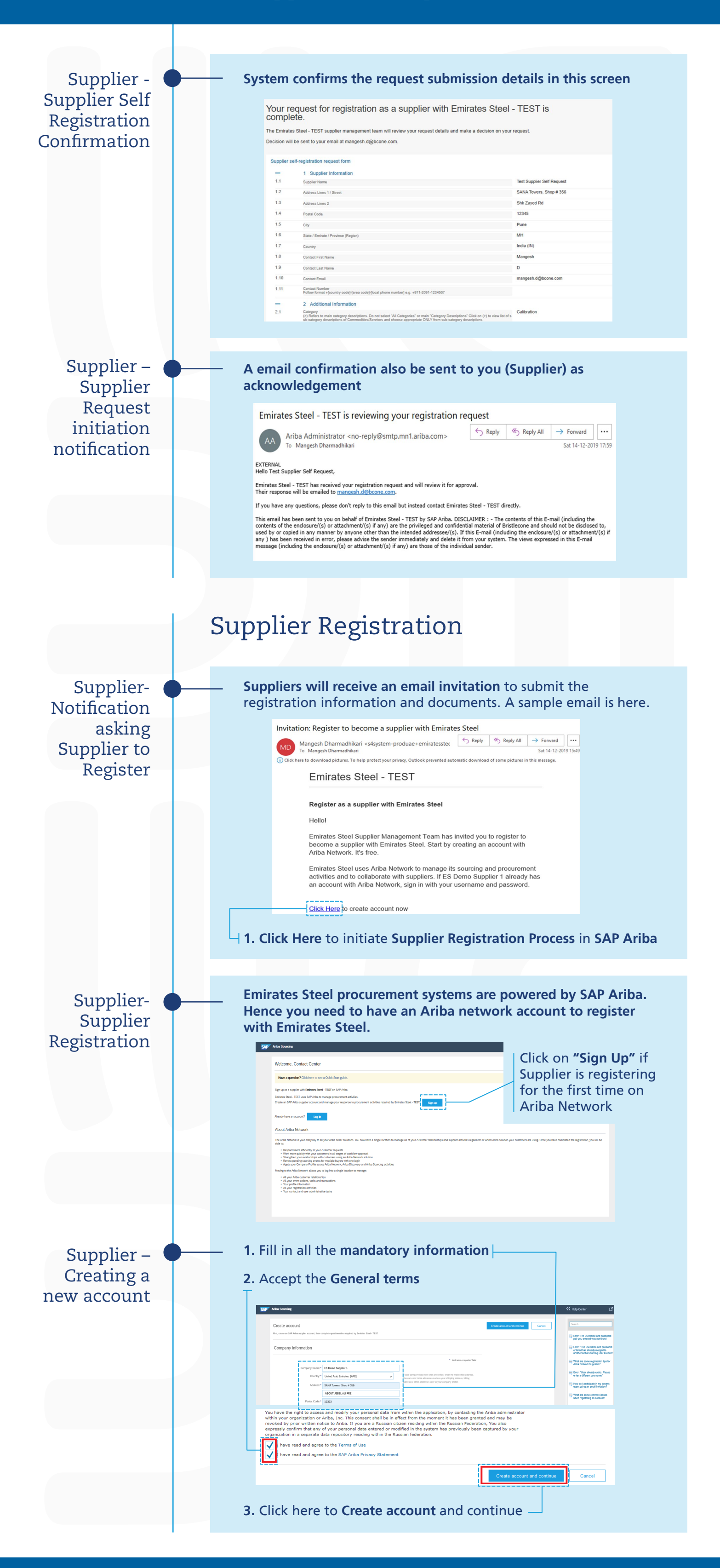

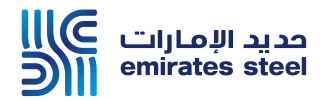

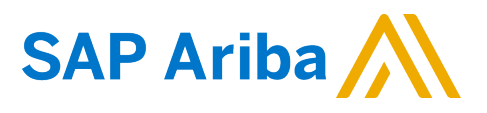

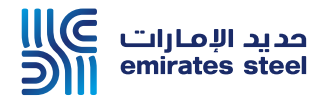

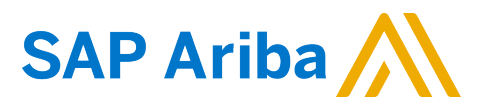

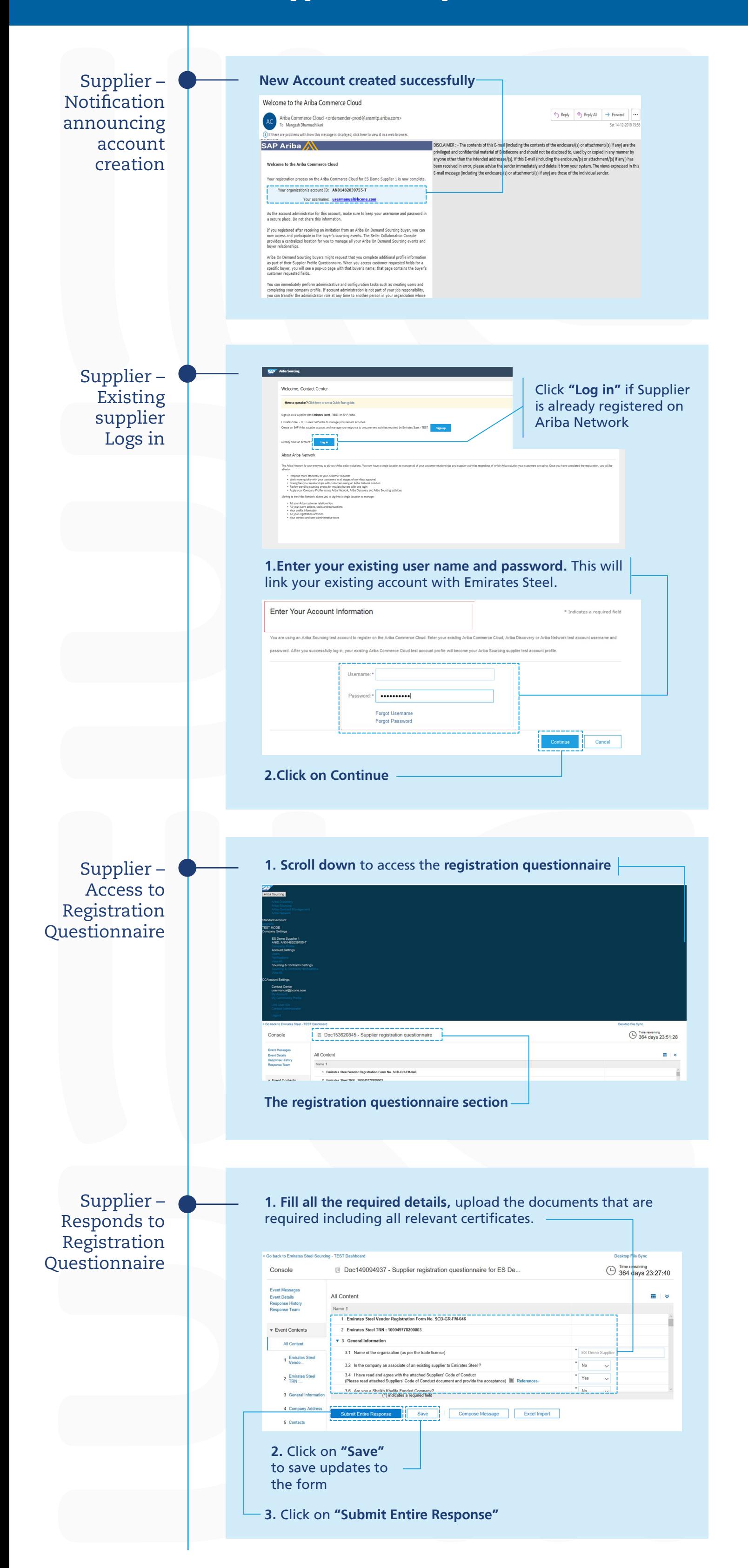

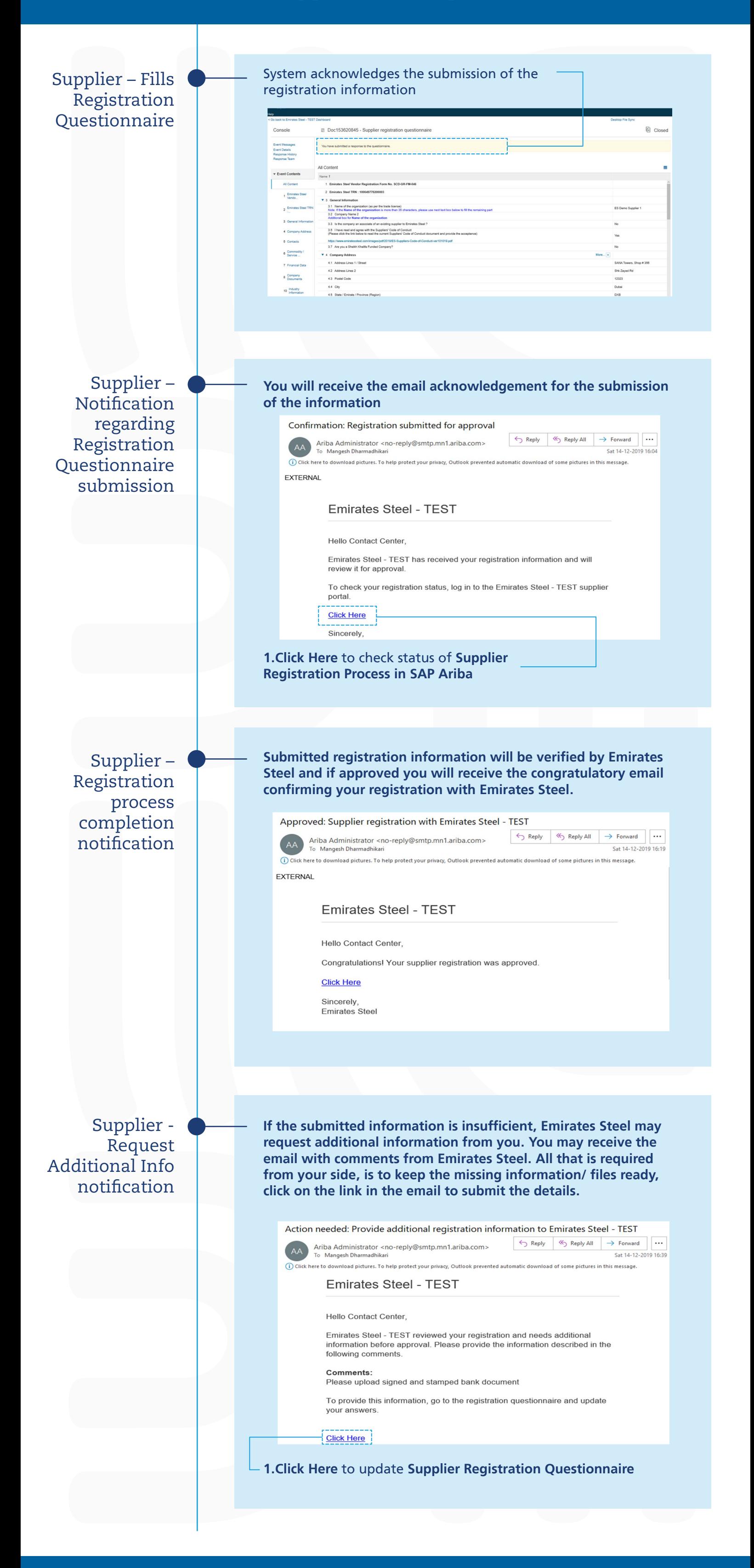

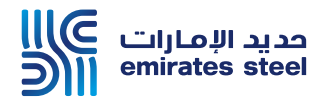

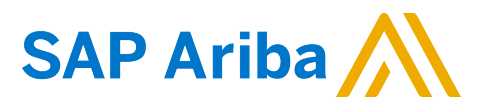

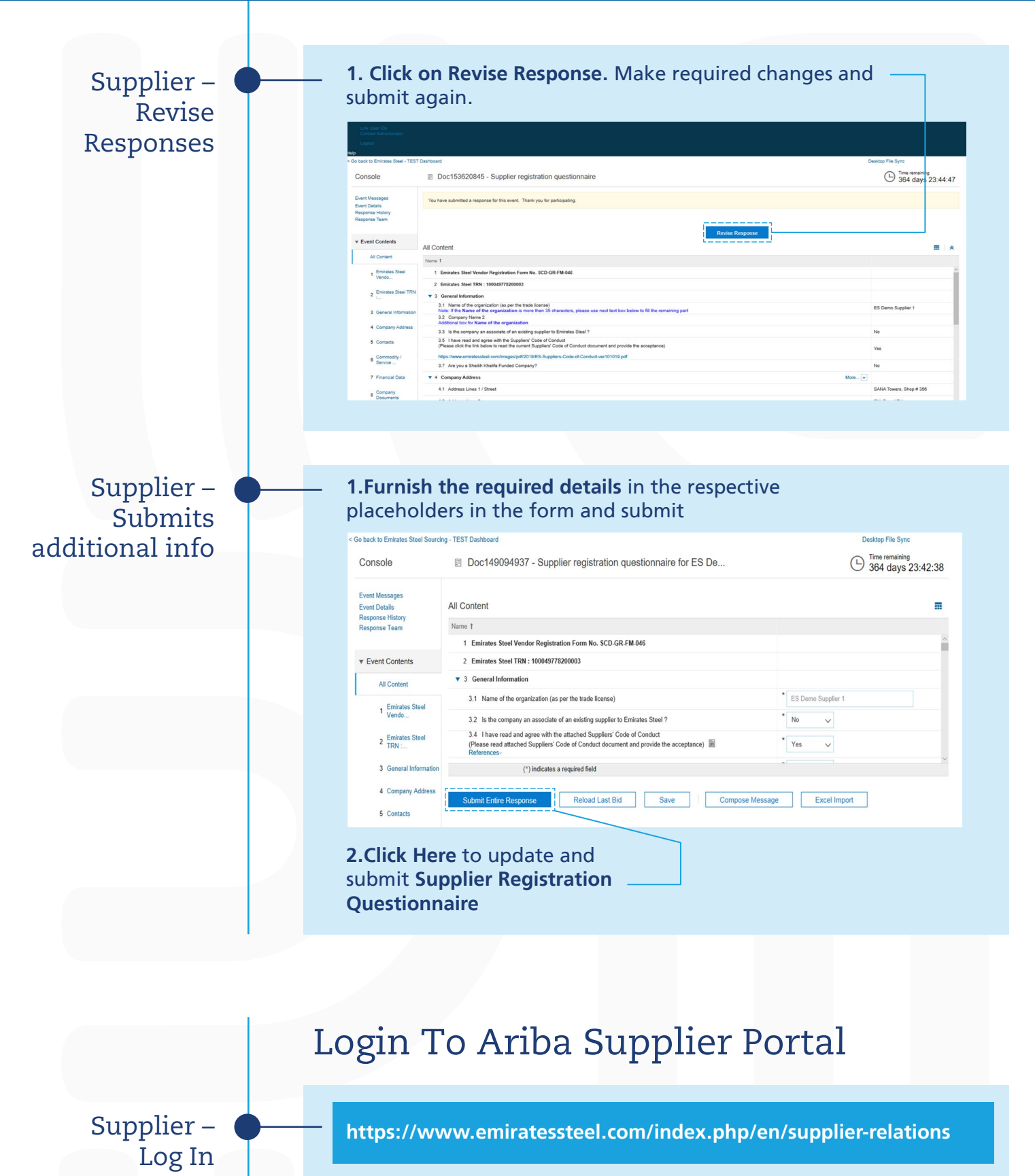

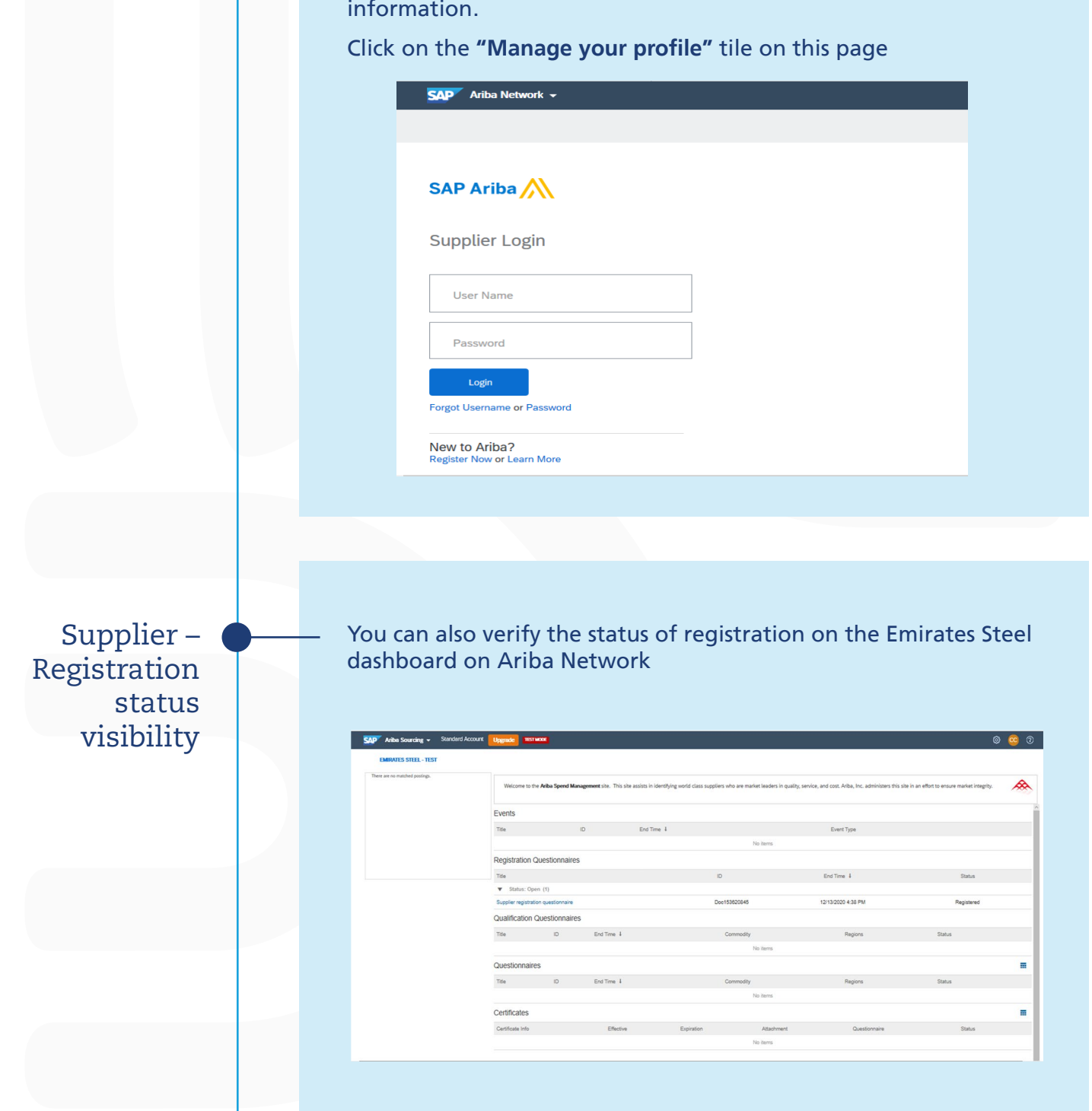

For all future purpose, you may bookmark the following link to manage your profile for Emirates Steel and sourcing event

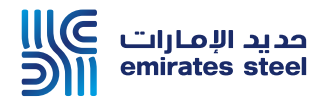

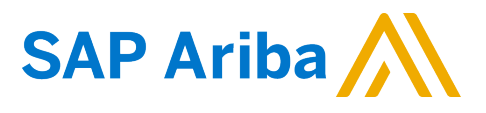

Supplier – Clicks on Supplier Registration Questionnaire to update profile info

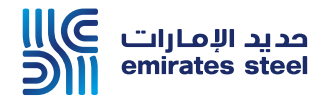

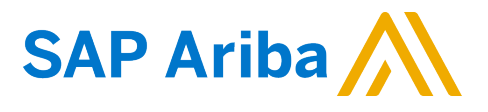

# Ariba Supplier Lifecycle and Performance ( SLP) User Manual Supplier Self Request

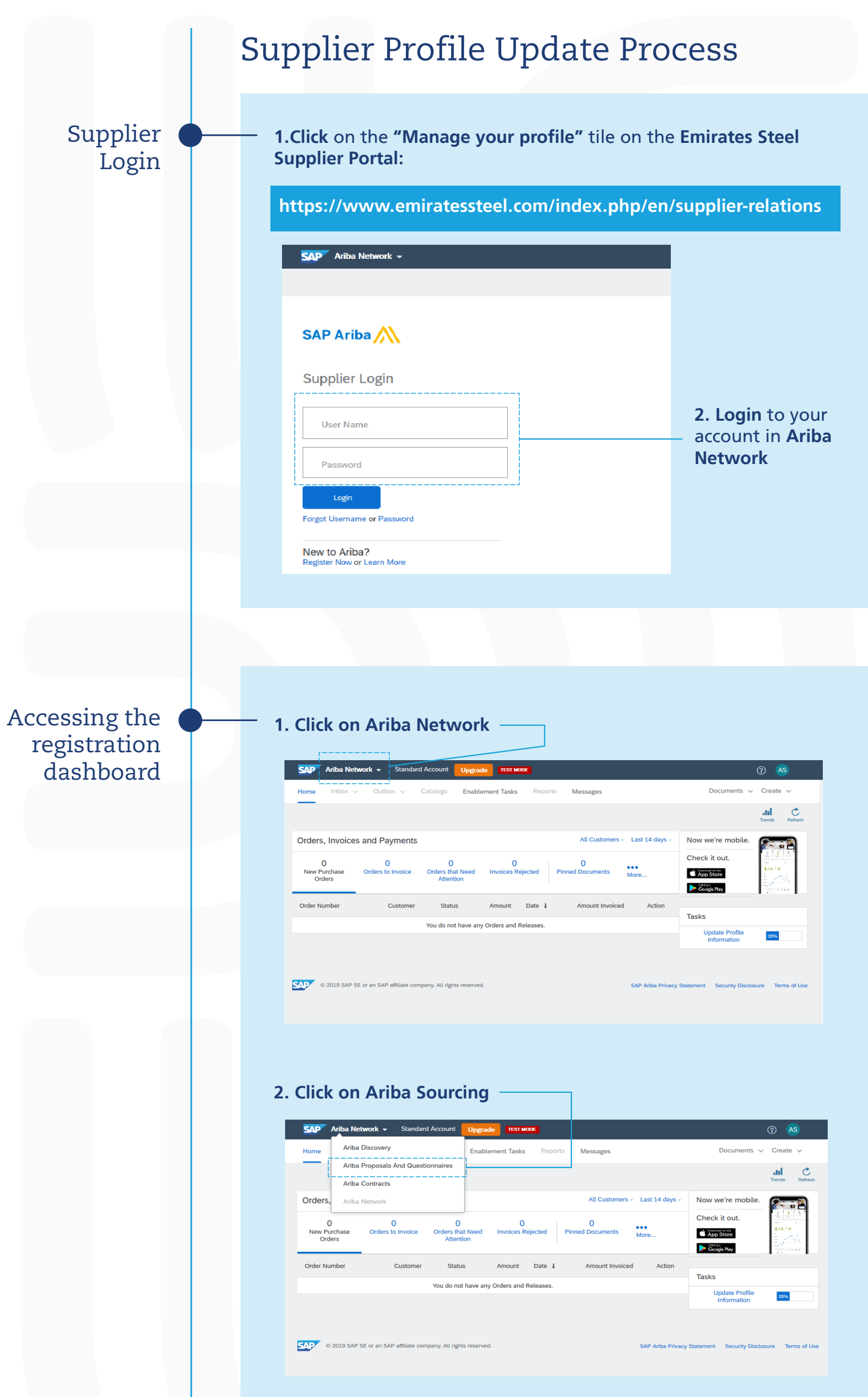

## **Dashboard will appear for Emirates Steel Ariba account**

### **1. Click Here** to manage your **Emirates Steel registration** details

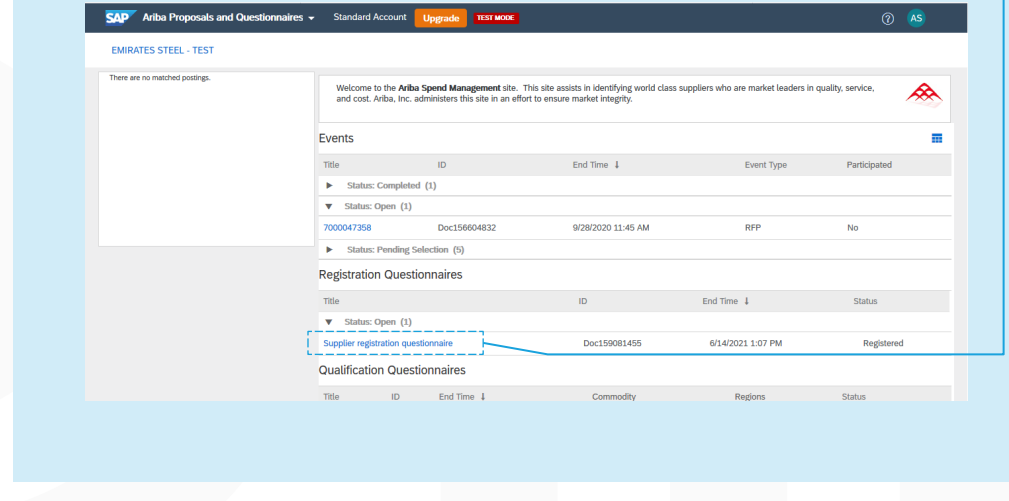

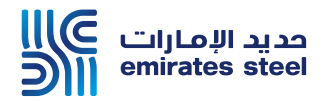

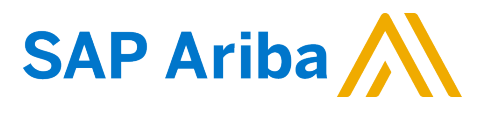

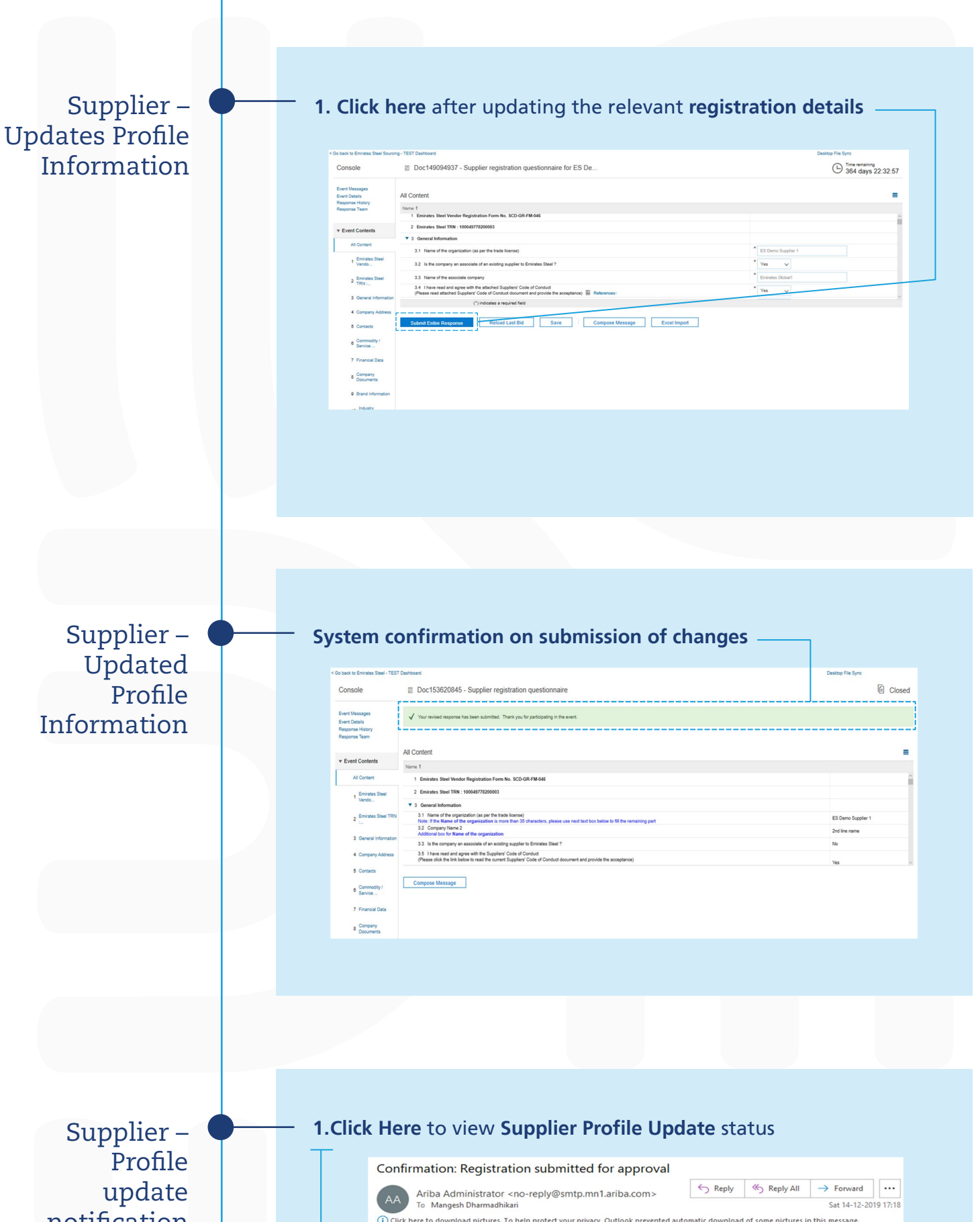

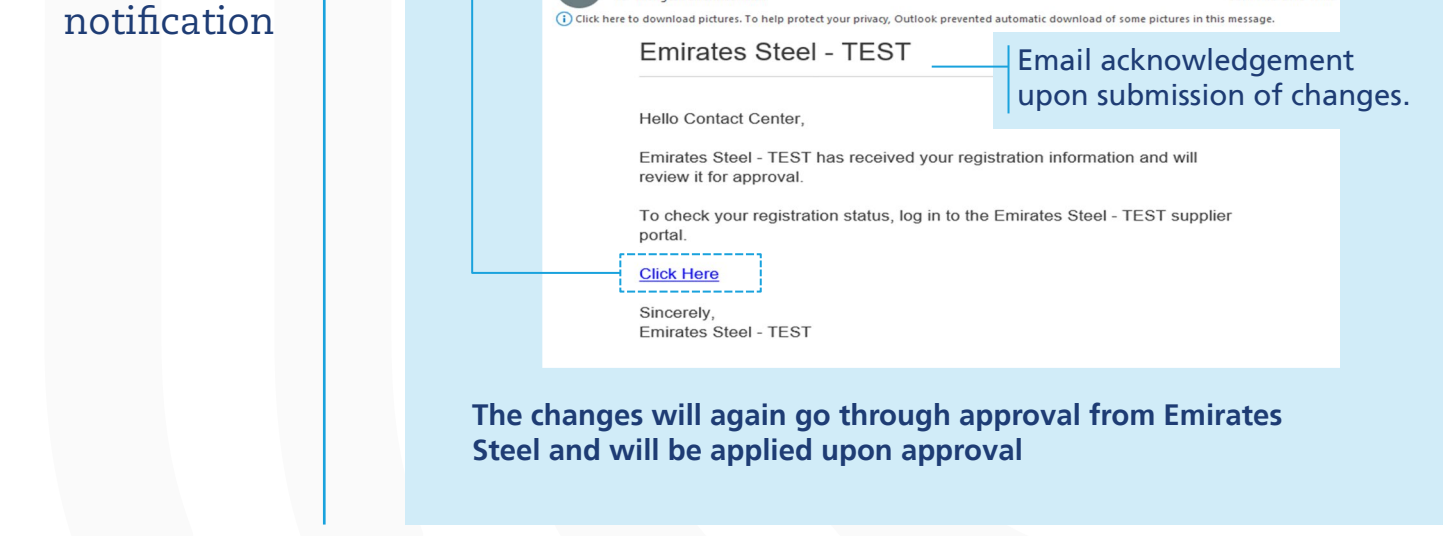

Thank You